# Catalyst 2950 Configuration Guide

Eventually, you will totally discover a additional experience and feat by spending more cash. nevertheless when? pull off you agree to that you require to get those all needs behind having significantly cash? Why dont you try to get something basic in the beginning? Thats something that will guide you to understand even more on the globe, experience, some places, later history, amusement, and a lot more?

It is your unquestionably own epoch to accomplishment reviewing habit. in the course of guides you could enjoy now is Catalyst 2950 Configuration Guide below.

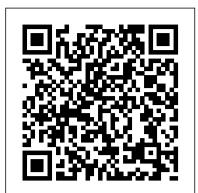

Cisco Catalyst 2960 Series Switches - Configuration Guides ...

Catalyst 2950 Configuration Guide Getting the books catalyst 2950 configuration guide now is not type of challenging means. You could not abandoned going subsequently ebook deposit or library or borrowing from your friends to gain access to them. This is an very simple means to specifically get guide by on-line. This online broadcast catalyst ...

# LAV9B Cisco Catalyst 2960 24 S Repair Service Manual User ...

Software Configuration Guide, Cisco IOS Release 15.2(4)E (Catalyst 2960-Plus and 2960-C Switches) 21/Sep/2015 Software Configuration Guide, Cisco IOS Release 15.2(3)E and Later (Catalyst 2960-Plus and 2960-C Switches) 20/Apr/2015 Software Configuration Guide, Cisco IOS Release 15.2(2)E (Catalyst 2960, 2960-S, 2960-SF and 2960-Plus Switches) 27/Jun/2014

# Catalyst 2950 Switch Hardware Installation Guide

Catalyst 2950 Desktop Switch Software Configuration Guide 78-11380-04 IP Addresses 6-17 Host Names 6-18 Passwords 6-18 SNMP Community Strings 6-18 TACACS+ and RADIUS 6-19 Access Modes in CMS 6-19 Management VLAN 6-20 LRE Profiles 6-20 Availability of Switch-Specific Features in Switch Clusters 6-21 Creating a Switch Cluster 6-21 Enabling a Command Switch 6-22 Switch Configuration: Cisco Catalyst 2950 - YouTube

isco catalyst 2950 series switch is a fixed-configuration stackable standalone switch that provides wire speed Fast Ethernet and Gigabit Ethernet connectivity. The switch offers two distinct sets of software features and a range of configurations to allow small, midsize and enterprise branch offices and industrial environments to select the right combination for the network edge.

# Cisco 2950 Getting Started, Hardware and Software ...

Catalyst 2950 Desktop Switch Software Configuration Guide LAB CATALYST 2950 SWITCH CONFIGURATION Prerequisite Setup – You will configure an Ethernet router with an IP address of 197.10.1.1 255.255.255.0 to E0. You will connectE0 on your Router to E0/1 on Switch1. You will then connect Switch 1 and 2 together via port FA0/12 on each. CISCO 2950 - CATALYST SWITCH CONFIGURATION MANUAL Pdf ...

Catalyst 2950 and Catalyst 2955 Switch Software Configuration Guide 78-11380-08 Filter Editor 4-29 Buttons 4-29 Green Border Around a Field or Cell 4-29 Red Border Around a Field 4-30 Accessing CMS 4-30 Access Modes in CMS 4-31 HTTP Access to CMS 4-32 Saving Your Configuration 4-32 Restoring Your Configuration 4-33 CMS Preferences 4-33

### Catalyst 2950 Configuration Guide - fa.quist.ca

Licensing Cat 9300, 9400, 9500 My CCNA CCNP Home Lab!! Cost \$105 Unboxing and stacking Cisco Catalyst 9300 How to Become a Network Engineer With No Experience? Password reset for Cisco catalyst 3560 switch EPIC!! Unboxing video - Cisco's new CAT 9200 Resetting Cisco catalyst 2950 Switch Configuration: Cisco Catalyst 2950

Basic Switch Configuration | Switch Basic Configuration | Cisco Switch Assign IP AddressUse the Catalyst 9200 Day 0 Provisioning Wizard

Configuring a Cisco 2960-X Switch for Axia AOIPConnect Cisco Router \u0026 Switch to ISP Home Router and Access Internet Cisco Switch Stack Configuration How to configure SSH on your Cisco Switch Catalyst 2950 - Unboxing, Power Up, Quick Admin Cisco Catalyst 9300 **Overview** 

# Catalyst 2950 and Catalyst 2955 Switch Command Reference ...

This template will generate the configuration for a Catalyst 2950 switch according to the information you supply. The template contains two worksheets. The first worksheet is a reference, which...

# Catalyst 2950 Configuration Guide - repo.koditips.com

Corporate Headquarters Cisco Systems, Inc. 170 West Tasman Drive San Jose, CA 95134-1706 USA http://www.cisco.com Tel: 408 526-4000 800 553-NETS (6387) Fax: 408 526 ... CISCO CATALYST 2950 SOFTWARE CONFIGURATION MANUAL Pdf ...

Step 1Remove the ground lug and the two number-10-32 screws from the switch (on the rear panel of the Catalyst 2950G-24-EI-DC switch and on the front panel of the Catalyst 2950ST-24 LRE 997 switch). Step 2If your 6-gauge ground wire is insulated, strip it to 0.5 inch (12.7 mm). 0.5 inch (12.7 mm) 17.

*Configure a Cisco Catalyst 2950 switch with this template ...* 

Catalyst 2950 Configuration Guide Recognizing the quirk ways to get this ebook catalyst 2950 configuration guide is additionally useful. You have remained in right site to begin getting this info. acquire the catalyst 2950 configuration guide connect that we have the funds for here and check out the link. You could purchase guide catalyst 2950 ...

Catalyst 2950 and Catalyst 2955 Switch Software ...

Enjoy the videos and music you love, upload original content, and share it all with friends, family, and the world on YouTube.

Catalyst 2950 Desktop Switch Software Configuration Guide

# Cisco 2950 Series Switches - Specifications/Features/LEDs ...

Catalyst 2950 and Catalyst 2955 Switch Software Configuration Guide Cisco IOS Release 121(20)EA2 May 2004 Customer Order Number: DOC-7811380= Text Part Number: 78-11380-10 THE SPECIFICATIONS AND INFORMATION REGARDING THE PRODUCTS IN THIS MANUAL ARE

# Catalyst 2950 and Catalyst 2955 Switch Software ...

2. Catalyst 2960 Switch Getting Started Guide For additional installation and configuration information for Catalyst 2960 switches, see the Catalyst 2960 documentation on Cisco.com. For system requirements, important notes, limitations, open and resolved bugs, and last-minute documentation

Catalyst 2950 Switch Hardware Installation Guide OL-6156-01 Rear-Panel Description 1-21 Power Connectors 1-22 Internal Power Supply Connector 1-22 DC Power Connector 1-23 Cisco RPS Connector 1-23 Console Port

1-24 Management Options 1-24 CHAPTER 2 Installation 2-1 Preparing for Installation 2-1 Warnings 2-1

Installation Guidelines 2-4 Verifying Package Contents 2-5

### Catalyst 2950 Switch Getting Started Guide

Catalyst 2950 and Catalyst 2955 Switch Command Reference 78-15304-01 pagp learn-method 2-125 pagp port-priority 2-127 permit (access-list configuration) 2-128 permit (MAC access-list configuration) 2-131 police 2-133 policy-map 2-135 port-channel load-balance 2-137 rcommand 2-139 remote-span 2-141 rmon collection stats 2-143 service-policy 2-145 set 2-147

How to Initially Configure a Cisco Switch Tutorial Initial configuration of a Cisco Switch Cisco <u>Catalyst 2960 enterprise switch configuration Cisco Catalyst 2950 basic config + VLAN Catalyst</u> 9300 Web Based Express Setup How to Back Up and Restore Cisco Router Configs in the Command Line: Cisco Router Training 101 How to Connect to a Cisco Switch Using Putty

Meet the Cisco Catalyst 9200 on TechWiseTV

Basic Initial Cisco Switch Configuration Cisco Catalyst 2960 - Layer 3 functions Intro to Cisco Catalyst 9300 Web GUI How configure telnet on a cisco switch using putty Installing 10 Gigabit SFP transcievers \u0026 fiber optic links between switches Cisco SF300-48PP PoE+

Managed Switch Unboxing | Quick Mini Configuration! Cisco Catalyst Switching DNA

Licensing Cat 9300, 9400, 9500 My CCNA CCNP Home Lab!! Cost \$105 Unboxing and stacking Cisco Catalyst 9300 How to Become a Network Engineer With No Experience? Password reset for Cisco catalyst 3560 switch EPIC!! Unboxing video - Cisco's new CAT 9200 Resetting Cisco catalyst 2950 Switch Configuration: Cisco Catalyst 2950

Basic Switch Configuration | Switch Basic Configuration | Cisco Switch Assign IP AddressUse the Catalyst 9200 Day 0 Provisioning Wizard

Configuring a Cisco 2960-X Switch for Axia AOIPConnect Cisco Router \u0026 Switch to ISP Home Router and Access Internet Cisco Switch Stack Configuration How to configure SSH on your Cisco Switch Catalyst 2950 - Unboxing, Power Up, Quick Admin Cisco Catalyst 9300 **Overview** 

Page 28 Contents Catalyst 2950 and Catalyst 2955 Switch Software Configuration Guide xxviii 78-11380-10... Page 29 This guide is for the networking professional managing the Catalyst 2950 and 2955 switches, hereafter referred to as the switches. Before using this guide, you should have experience working with the Cisco IOS and be familiar with the concepts and terminology of Ethernet and local area networking.

Catalyst 2950 Configuration Guide - orrisrestaurant.com

How to Initially Configure a Cisco Switch Tutorial Initial configuration of a Cisco Switch Cisco Catalyst 2960 enterprise switch configuration Cisco Catalyst 2950 basic config + VLAN Catalyst 9300 Web Based Express Setup How to Back Up and Restore Cisco Router Configs in the Command Line: Cisco Router Training 101 How to Connect to a Cisco Switch Using Putty

Meet the Cisco Catalyst 9200 on TechWiseTV

Basic Initial Cisco Switch Configuration Cisco Catalyst 2960 - Layer 3 functions Intro to Cisco Catalyst 9300 Web GUI How configure telnet on a cisco switch using putty Installing 10 Gigabit SFP transcievers \u0026 fiber optic links between switches Cisco SF300-48PP PoE+ Managed Switch Unboxing | Quick Mini Configuration! Cisco Catalyst Switching DNA

updates, see the release notes, also on Cisco.com. 3.

### Catalyst 2950 Configuration Guide

Catalyst 2950 and Catalyst 2955 Switch Software Configuration Guide 29-29 78-11380-12... Page 556 Step 3 class-map class-map-name Create a class map, and enter class-map configuration mode. By default, no class maps are defined. For class-map-name, specify the name of the class map.

### Cisco 2950 Configuration Guide - docs.studyin-uk.com

Catalyst 2950 and Catalyst 2955 Switch Software Configuration Guide 78-11380-11 Configuring NTP 7-3 Default NTP Configuration 7-4 Configuring NTP Authentication 7-4 Configuring NTP Associations 7-5 Configuring NTP Broadcast Service 7-6 Configuring NTP Access Restrictions 7-8 Configuring the Source IP Address for NTP Packets 7-10